## **Sloučit (Merge) - Power Query - Excel**

http://office.lasakovi.com

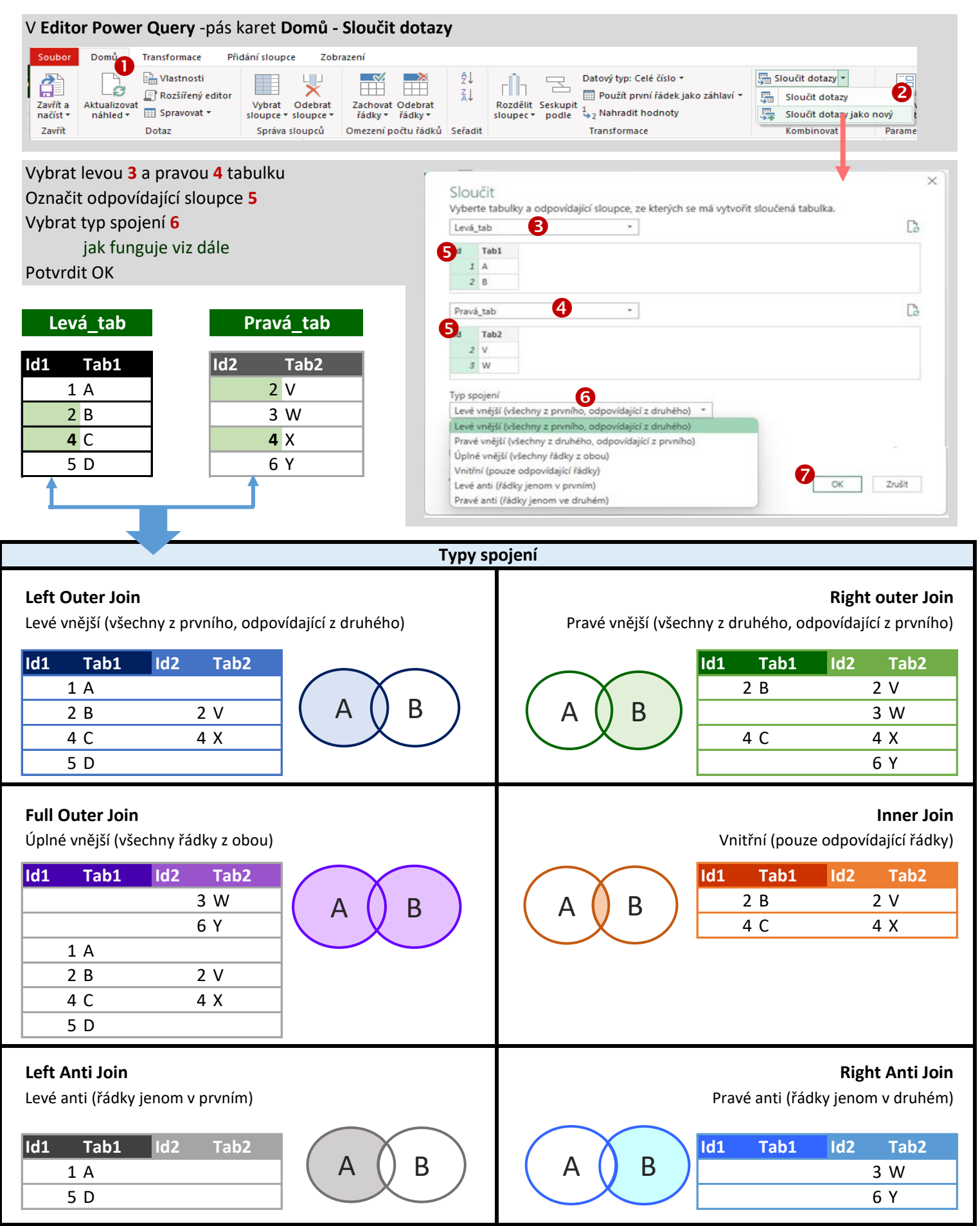

**Poznámnka:** Z SQL možná ještě znáte **Full Anti Join, Cross Join**

http://office.lasakovi.com